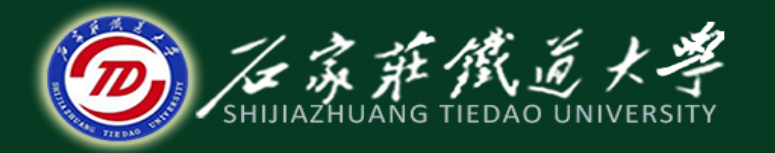

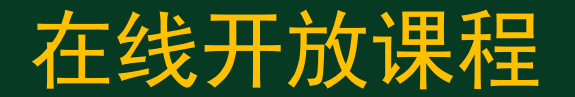

### JIT 准时生产

# JIT准时生产

主讲 :王学辉

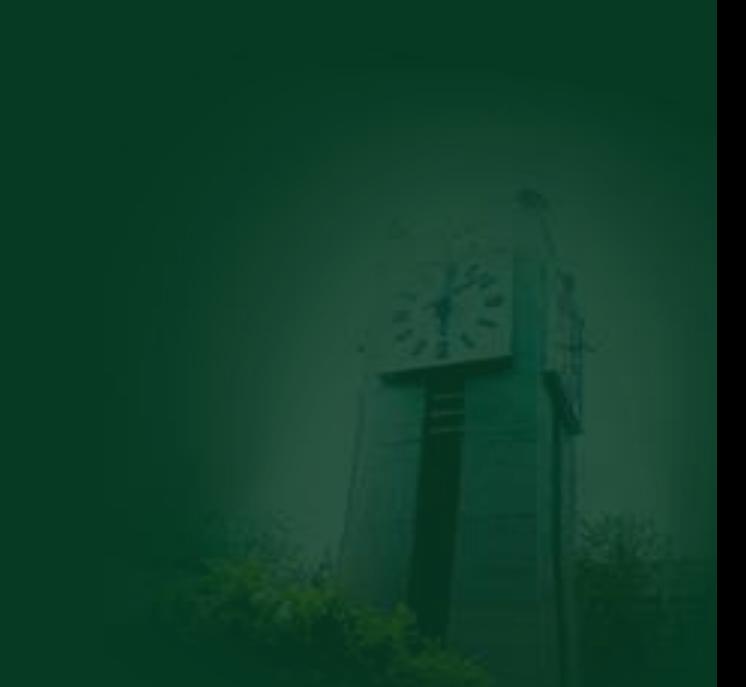

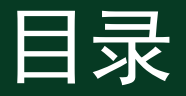

- 1.1 JIT的概念 1.2 JIT的特点 1.3 JIT的体系结构 1.4 JIT的实现
- 1.5 JIT系统的运行、使用流程

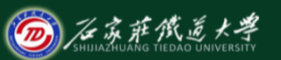

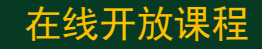

# 1.1 JIT的概念

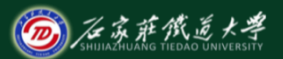

在线开放课程

JIT(Just In Time), 即准时生产模式(或简 称JIT模式),是起源于日本丰田汽车公司的 一种生产管理模式。它的基本思想是"在需要 的时候,按需要的量,生产出所需的产品" 。 这种生产方式的核心是追求一种无库存生产系 统,或使库存达到最小的生产系统。

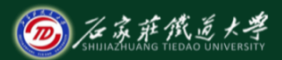

- 在MRPII与JIT的集成中, 可将MRPII作为企 业的计划系统,而用JIT作为计划的执行系 统——生产控制系统。因此, MRP II和JIT的 集成是这两种生产管理方法进行互补的一条 途径。
- 目前市场上已经有越来越多的ERP软件包含 了JIT方式。若企业进行大批量的生产制造 时, 含有JIT方式的ERP/ MRP-II 的软件是一 个很好的选择。

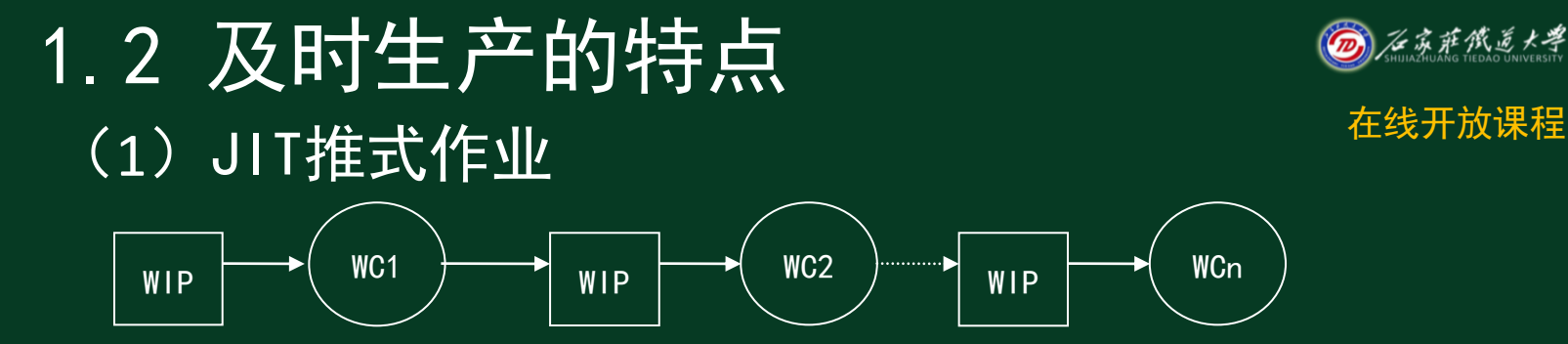

推式作业方式是根据生产计划系统(MPS)和物 料需求计划(MRP)下达生产加工订单(生产工 票),根据生产工票将物料配套发往各个工作 中心。这样,会形成一定的生产物料库存,因 而和拉式作业相比有明显的不足之处。

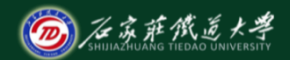

### (2)拉式作业方式

- 拉式作业方式和原有的推式作业方式最大的 不同就在于物料移动指令的不同。
- 这种物料需求指令方向是来自后道工序, 由 后道工序向前道工序传递加工与需求指令, 因而称为"拉式作业"。

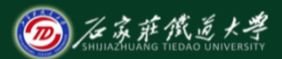

- JIT生产中常用"看板"来传递工序之间的 需求信息与库存量, "看板"的目的是为了 控制在制品库存,即需要时才进行生产,物 料才被拉动。
- 拉式作业大大地减少了在制品库存及排队等 候时间,并简化了优先级控制与能力控制, 简化了工序跟踪,减少事务处理的工作量, 因而可以降低管理费用。

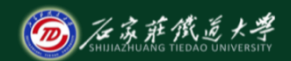

### JIT拉式作业:

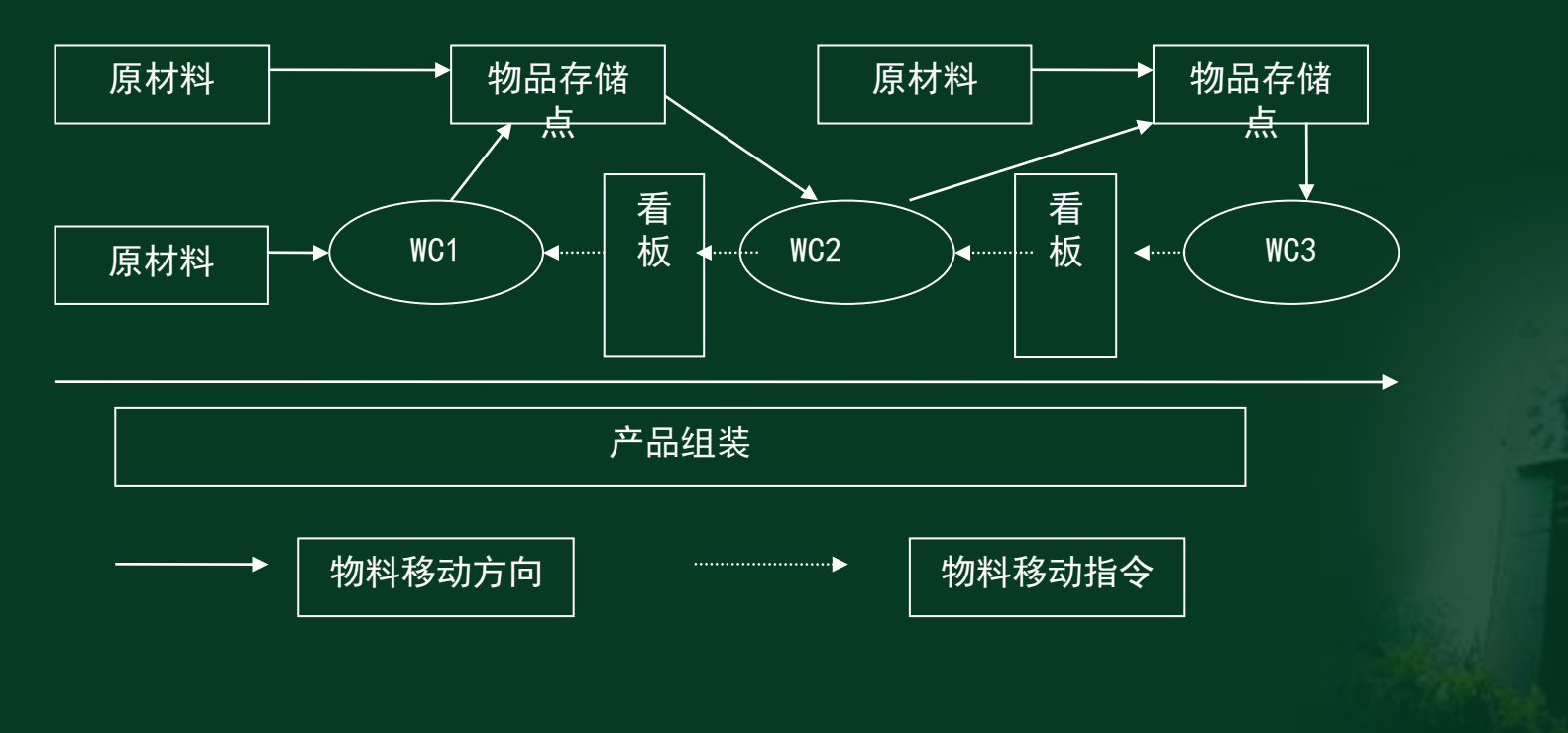

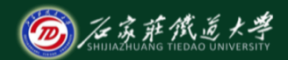

### (3)反冲法核销成本

- 反冲法就是事后扣减物料库存的方法,可以起 到简化物料发放与接受、提高生产效率的作用
- 反冲法适用于生产节拍较短的重复制造作业( 如总装配线),前提是物料清单准确率100%以 及生产的统计数(完工产品数、废品数)准确 无误。
- 在使用反冲法前,要设立反冲法计算的工序起 点与结束点。

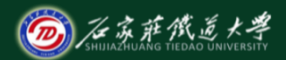

#### (4)按生产率安排生产计划

传统的离散型车间作业按生产工票(即生 产工单)下达生产任务,而JIT作业管理采用 按生产率(时产、日产)来安排生产计划,不 需下达生产工票,作业计划一般是最终组装计 划(FAS),生产安排要平衡能力,同时又要 平衡物流。

# 1.3 JIT的体系结构

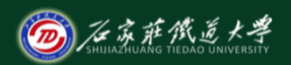

在线开放课程

### JIT的体系结构主要由JIT目标、JIT手段和 实现JIT的手法组成。其中

- JIT的目标是:通过降低成本来获取利润
- JIT基本手段主要有:适时适量生产、弹性 作业人数、质量保证
- JIT的实现手法主要有:主要有生产均衡化 、生产同步化、看板管理

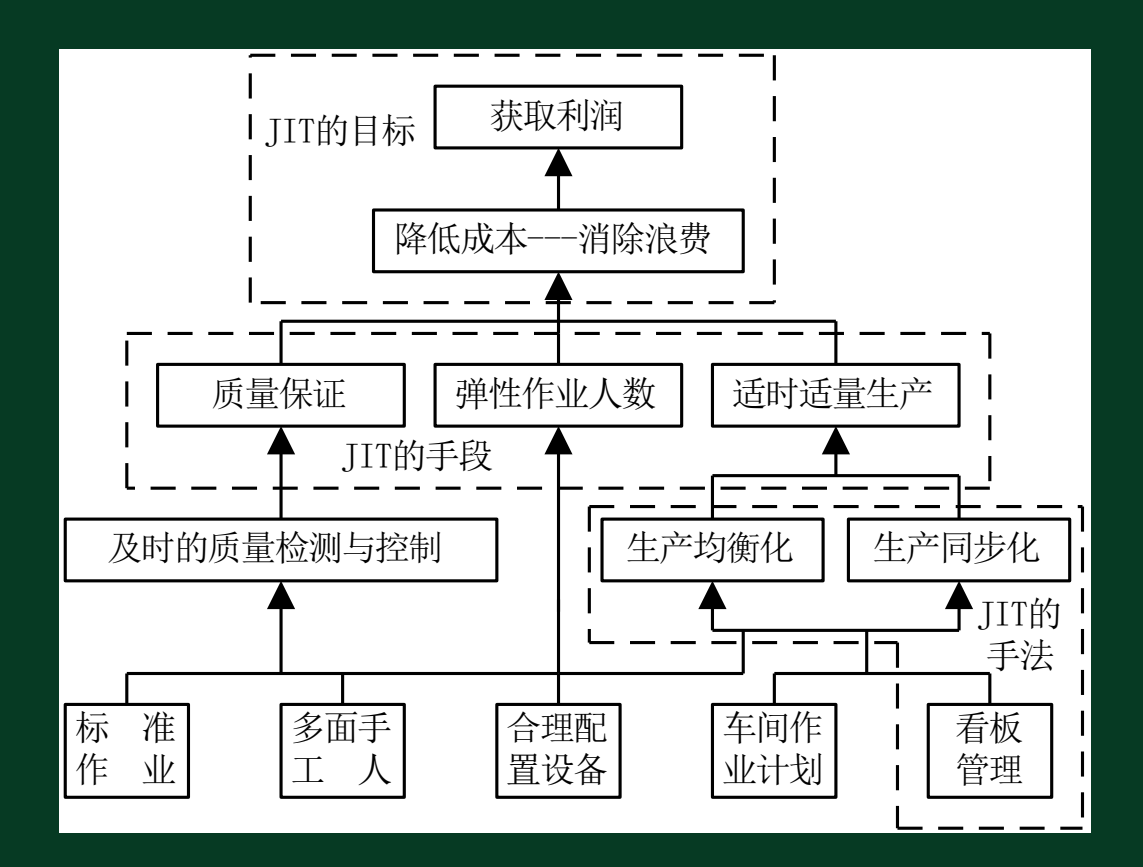

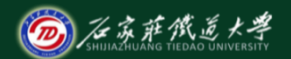

# 1.4 JIT的实现

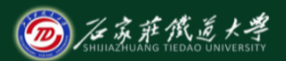

在线开放课程

企业的生产作业不必拘泥于一种管理方式, 可灵活的运用各种管理方式。企业既可按 离散型的车间作业管理(下生产工票)的 方式, 又可以按JIT作业管理(日产计划) ,还可以按这两种混合的方式。

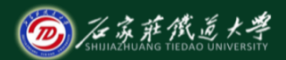

(1)首先设置JIT生产管理的工作中心及工作中 心在制品区 (WIP-Work In Product)。 (2) 设计WIP后, 再设计WIP的存储货位, 以对 应不同的材料。 (3)根据JIT的现场管理模式,在系统中设立 黄灯报急,红灯报停"的系统报警,实现 网络监控。

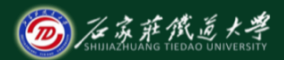

# (4)工作中心的"看板"在计算机系统中为生成 的看板卡,拉出表可视为"看板"中的移动 卡。拉出表上包括的信息有:零件号、单位 、WIP量、库存量、仓库、货位、需求量、前 工序工作中心代码和后工序工作中心代码。

#### 拉出表报告

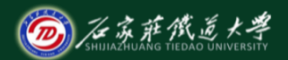

在线开放课程

### 日期范围:2000/10/8 至 2001/10/15 拉出表号:L09 生成日期:2001/10/8 仓 库:所有 在制品货位:WIP-C201

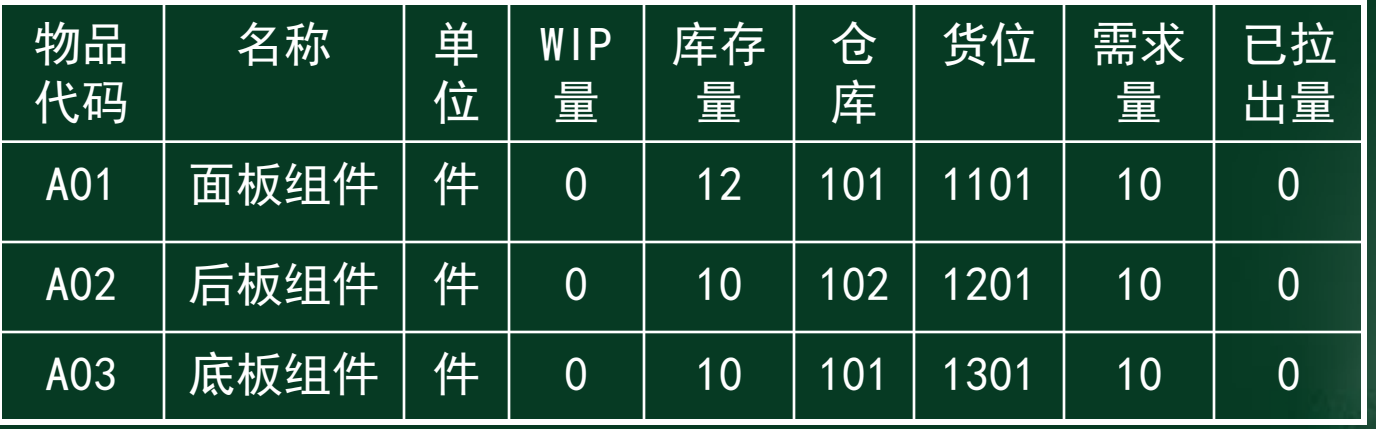

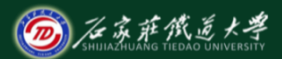

## (5)生产计划报告可视为"看板"中的生产 卡。它是生产部门用来发布各个工作中心 的生产信息。生产计划报表包含的信息有 :物品代码、名称、所加工的车间代号及 描述。

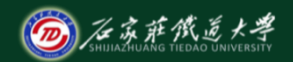

### 报告:2000/10/1 至 2000/10/8 物品代码:100250 名称:底板组件 JIT车间:装配车间 生产线:A1 时段:22 组装计划报告

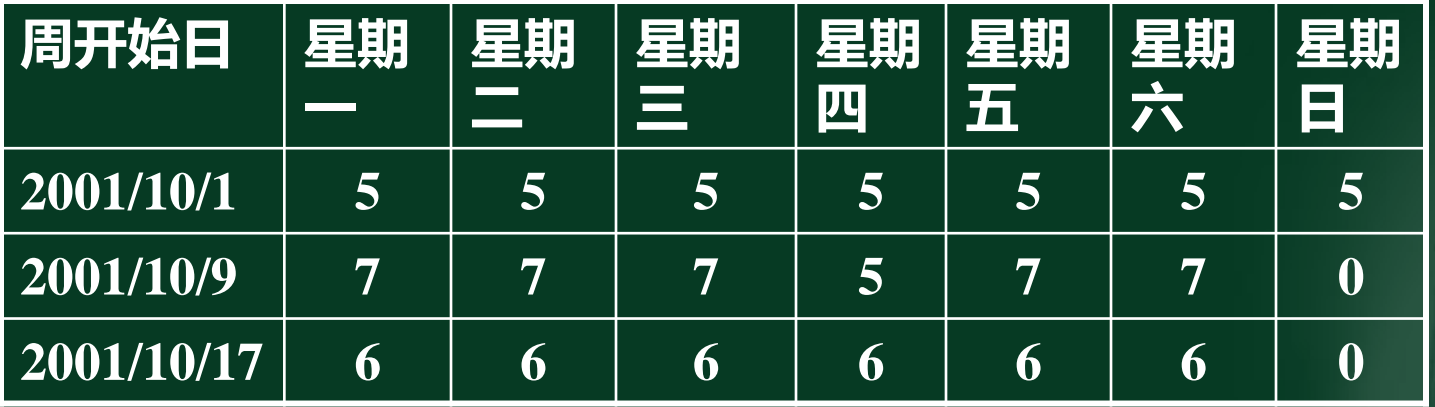

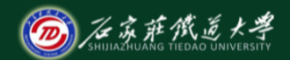

### 在线开放课程 JIT子系统与其他子系统的关系:

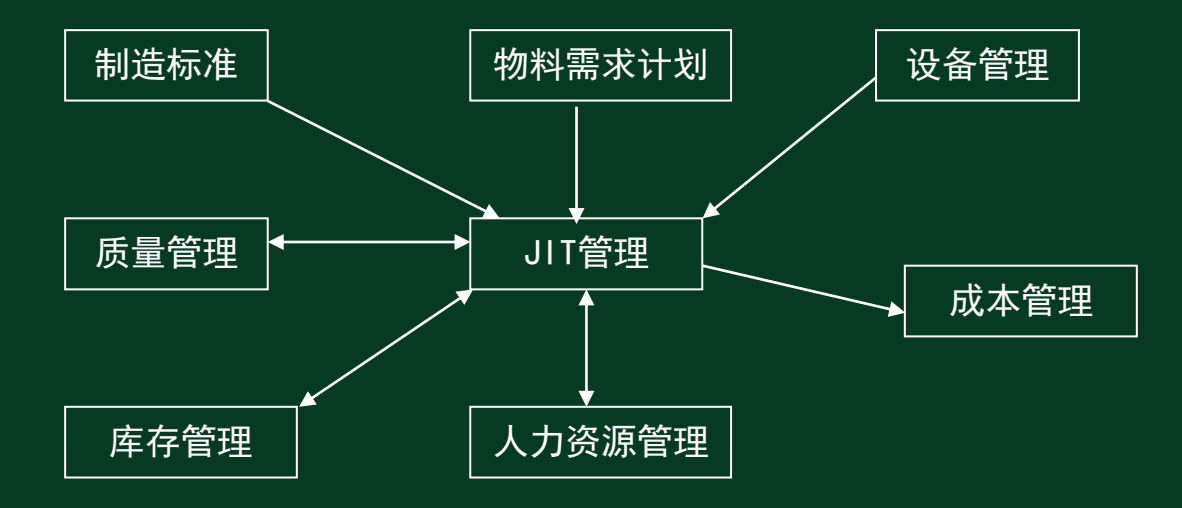

# 1.5 JIT系统的运行、使用流程

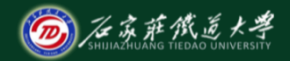

在线开放课程

要实现及时生产,必须先做好系统初始设置,它 包括以下几个方面:

- 设置JIT的工作中心;
- 设置工作中心的WIP账号、货位、货位物料、 标准容量(数量)与物料管理员;
- 设置工作中心的加工物品、生产节拍、生产 能力、成本工时或计件成本;
- 在加工物品代码中设置JIT标识;
- 设置JIT的生产线和JIT 代替生产线。

### JIT在ERP系统中的流程

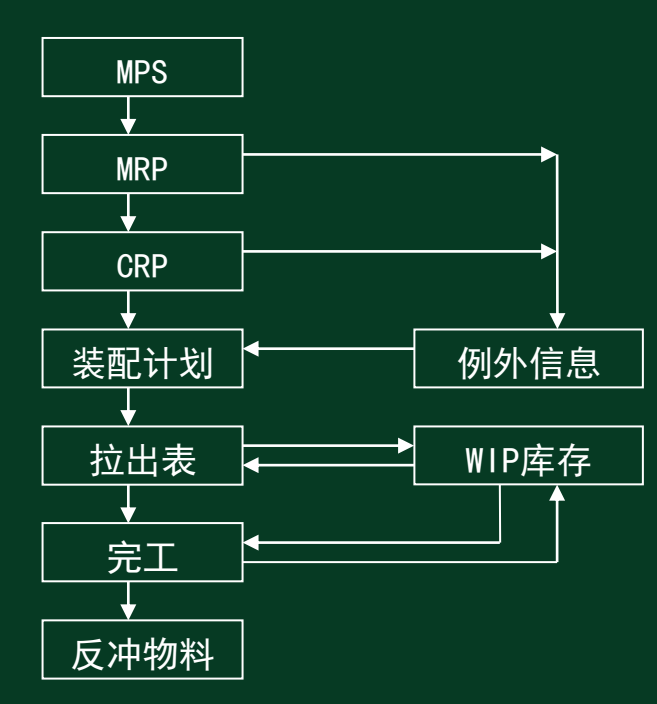

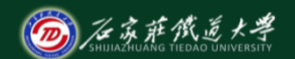

在线开放课程

# 小结

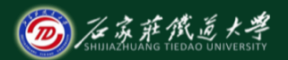

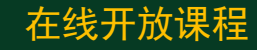

- JIT的概念、特点、实现
- JIT系统的运行、使用流程